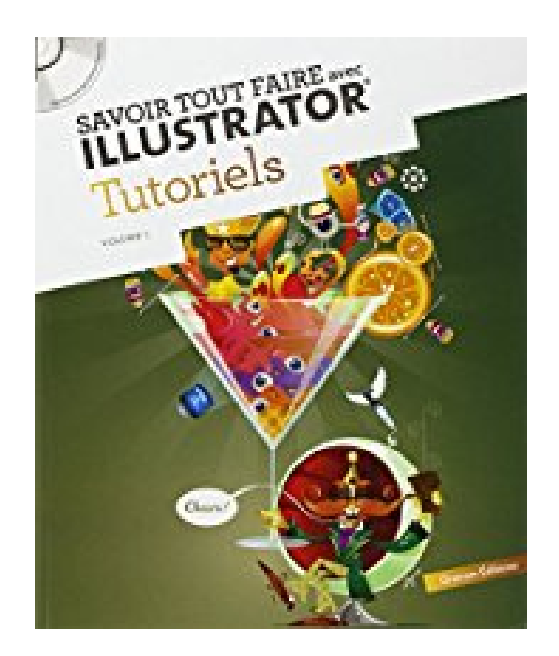

## **Savoir tout faire avec Illustrator : Tutoriels Volume 1 (1Cédérom)**

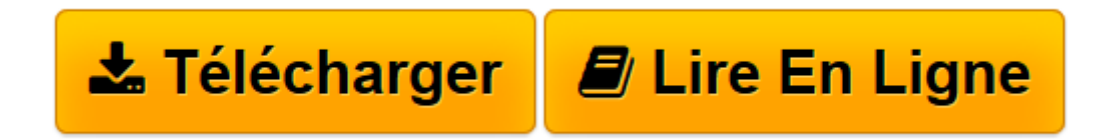

[Click here](http://bookspofr.club/fr/read.php?id=2361450577&src=fbs) if your download doesn"t start automatically

## **Savoir tout faire avec Illustrator : Tutoriels Volume 1 (1Cédérom)**

Oracom Editions

**Savoir tout faire avec Illustrator : Tutoriels Volume 1 (1Cédérom)** Oracom Editions

**[Télécharger](http://bookspofr.club/fr/read.php?id=2361450577&src=fbs)** [Savoir tout faire avec Illustrator : Tutoriels Vol ...pdf](http://bookspofr.club/fr/read.php?id=2361450577&src=fbs)

**[Lire en ligne](http://bookspofr.club/fr/read.php?id=2361450577&src=fbs)** [Savoir tout faire avec Illustrator : Tutoriels V ...pdf](http://bookspofr.club/fr/read.php?id=2361450577&src=fbs)

## **Téléchargez et lisez en ligne Savoir tout faire avec Illustrator : Tutoriels Volume 1 (1Cédérom) Oracom Editions**

240 pages

Download and Read Online Savoir tout faire avec Illustrator : Tutoriels Volume 1 (1Cédérom) Oracom Editions #JO56GBYWESN

Lire Savoir tout faire avec Illustrator : Tutoriels Volume 1 (1Cédérom) par Oracom Editions pour ebook en ligneSavoir tout faire avec Illustrator : Tutoriels Volume 1 (1Cédérom) par Oracom Editions Téléchargement gratuit de PDF, livres audio, livres à lire, bons livres à lire, livres bon marché, bons livres, livres en ligne, livres en ligne, revues de livres epub, lecture de livres en ligne, livres à lire en ligne, bibliothèque en ligne, bons livres à lire, PDF Les meilleurs livres à lire, les meilleurs livres pour lire les livres Savoir tout faire avec Illustrator : Tutoriels Volume 1 (1Cédérom) par Oracom Editions à lire en ligne.Online Savoir tout faire avec Illustrator : Tutoriels Volume 1 (1Cédérom) par Oracom Editions ebook Téléchargement PDFSavoir tout faire avec Illustrator : Tutoriels Volume 1 (1Cédérom) par Oracom Editions DocSavoir tout faire avec Illustrator : Tutoriels Volume 1 (1Cédérom) par Oracom Editions MobipocketSavoir tout faire avec Illustrator : Tutoriels Volume 1 (1Cédérom) par Oracom Editions EPub **JO56GBYWESNJO56GBYWESNJO56GBYWESN**